## **Chapter 1: Taking the First Steps with Swift**

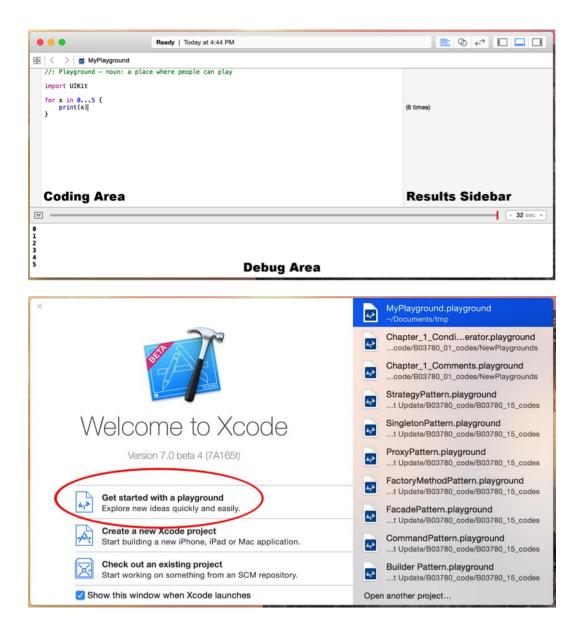

| Add Files                                                | ₹₩A            | Tab<br>Window                | 第T<br>企業T           |        |                                           |
|----------------------------------------------------------|----------------|------------------------------|---------------------|--------|-------------------------------------------|
| Open<br>Open Recent<br>Open Quickly                      | 業O<br>▶<br>企業O | File<br>Playground<br>Target | ₩N<br>℃ <b>①</b> ₩N | lig-a. |                                           |
| Close Window                                             | жw             | Project<br>Workspace         |                     |        |                                           |
| Close Tab<br>Close Document<br>Close Workspace           | W光へ<br>W光ブ     | Group<br>Group from Sel      | て第N<br>ection       |        |                                           |
| Save<br>Duplicate<br>Revert to Saved<br>Unlock<br>Export | 策S<br>企業S      |                              |                     |        | N. S. S. S. S. S. S. S. S. S. S. S. S. S. |
| Show in Finder<br>Open with External I                   | Editor         |                              | - Lite              |        | C. C. C.                                  |
| Save As Workspace<br>Workspace Settings.                 |                |                              |                     |        |                                           |
| Create Snapshot<br>Restore Snapshot                      | ^₩S            |                              |                     |        |                                           |
| Page Setup<br>Print                                      | ☆ 策 P<br>策 P   |                              | - he                |        |                                           |

| 0  | 0 0                           |                                    | N N |
|----|-------------------------------|------------------------------------|-----|
| 88 | Choose options for your new f | ile:                               |     |
|    | Name<br>Platform:             | MasteringSwift_Chapter_1<br>iOS \$ |     |
|    | Cancel                        | Previous Next                      |     |
|    |                               |                                    |     |

| •••                          | Ready   Today at 8:02 PM            |                     |
|------------------------------|-------------------------------------|---------------------|
| 踞   < 🛛 >   🖬 MyPla          | ayground                            |                     |
| //: Playground -             | noun: a place where people can play |                     |
| import UIKit                 |                                     |                     |
| <pre>var str = "Hello,</pre> | playground"                         | "Hello, playground" |
|                              |                                     |                     |
|                              |                                     |                     |
|                              |                                     |                     |
|                              |                                     |                     |
|                              |                                     |                     |
|                              |                                     |                     |
|                              |                                     |                     |
|                              |                                     |                     |
|                              |                                     |                     |
|                              |                                     | - 32 sec +          |

|                             | Chapter_1_load_image.playground                      |                     |  |
|-----------------------------|------------------------------------------------------|---------------------|--|
| 🛅 🖬 🔍 🛆                     | ⊞ < >                                                |                     |  |
| Vertex Chapter_1_load_image | //: Playground - noun: a place where people can play |                     |  |
| Resources                   | import UIKit                                         |                     |  |
|                             | var str = "Hello, playground"                        | "Hello, playground" |  |
|                             |                                                      |                     |  |
|                             |                                                      |                     |  |
|                             |                                                      |                     |  |
|                             |                                                      |                     |  |
|                             |                                                      |                     |  |
|                             |                                                      |                     |  |
|                             |                                                      |                     |  |
|                             |                                                      |                     |  |
|                             |                                                      |                     |  |
|                             |                                                      |                     |  |
|                             |                                                      |                     |  |
|                             |                                                      |                     |  |
|                             |                                                      | - 30 sec +          |  |
|                             |                                                      |                     |  |
|                             |                                                      |                     |  |
|                             |                                                      |                     |  |
|                             |                                                      |                     |  |
|                             |                                                      |                     |  |

|                                                                                | Chapter_1_load_image.playground                                                                           |                     |  |
|--------------------------------------------------------------------------------|----------------------------------------------------------------------------------------------------|---------------------|--|
| 🛅 🖬 Q 🛆                                                                        | 🗄 < 🗦 🖻 Chapter_1_load_image                                                                              |                     |  |
| <ul> <li>Chapter_1_load_image</li> <li>Resources</li> <li>swift.png</li> </ul> | <pre>// Playground - noun: a place where people can play import UIKit var str = "Hello, playground"</pre> | "Hello, playground" |  |
|                                                                                | var str = "netto, ptayground"                                                                             | - 30 sec +          |  |
| + 💿 🛇 🗵                                                                        |                                                                                                    |                     |  |

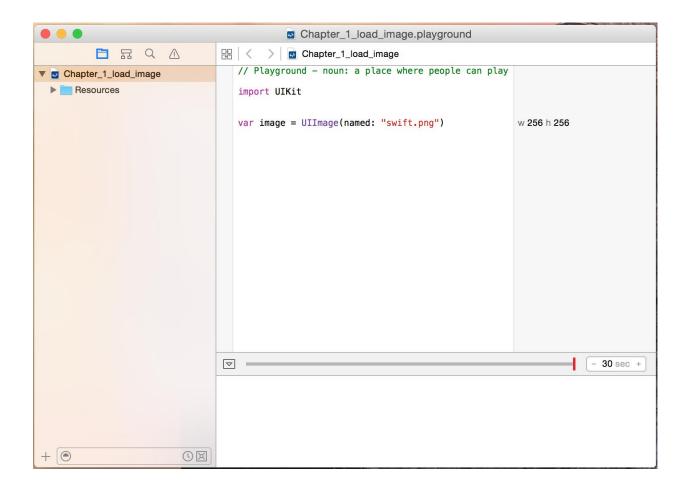

|                      | Chapter_1_load_image.playground                                | Contraction of the second second second second second second second second second second second second second s |
|----------------------|----------------------------------------------------------------|----------------------------------------------------------------------------------------------------|
| 🗖 🖬 Q 🛆              | 멾 < > is Chapter_1_load_image                                  |                                                                                                    |
| Chapter_1_load_image | <pre>// Playground - noun: a place where people can play</pre> |                                                                                                    |
| Resources            | import UIKit                                                   |                                                                                                    |
|                      |                                                                |                                                                                                    |
|                      | <pre>var image = UIImage(named: "swift.png")</pre>             | w 256 h 256 💿 🔾                                                                                                 |
|                      |                                                                |                                                                                                    |
|                      |                                                                |                                                                                                    |
|                      |                                                                |                                                                                                    |
|                      |                                                                |                                                                                                    |
|                      |                                                                |                                                                                                    |
|                      |                                                                |                                                                                                    |
|                      |                                                                |                                                                                                    |
|                      |                                                                |                                                                                                    |
|                      |                                                                |                                                                                                    |
|                      |                                                                |                                                                                                    |
|                      |                                                                |                                                                                                    |
|                      |                                                                | - 30 sec +                                                                                                    |
|                      |                                                                |                                                                                                    |
|                      |                                                                |                                                                                                    |
|                      |                                                                |                                                                                                    |
|                      |                                                                |                                                                                                    |
|                      |                                                                |                                                                                                    |

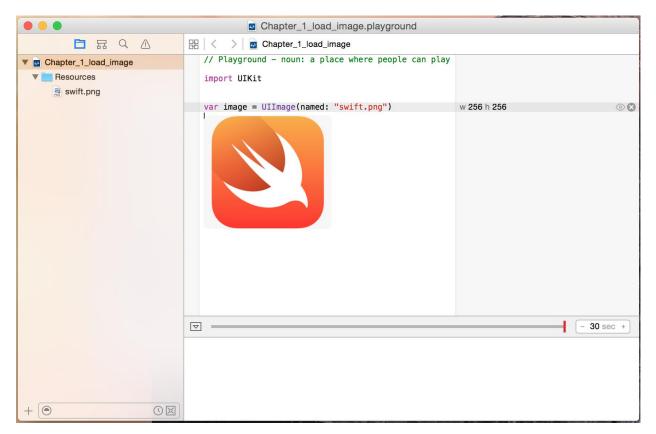

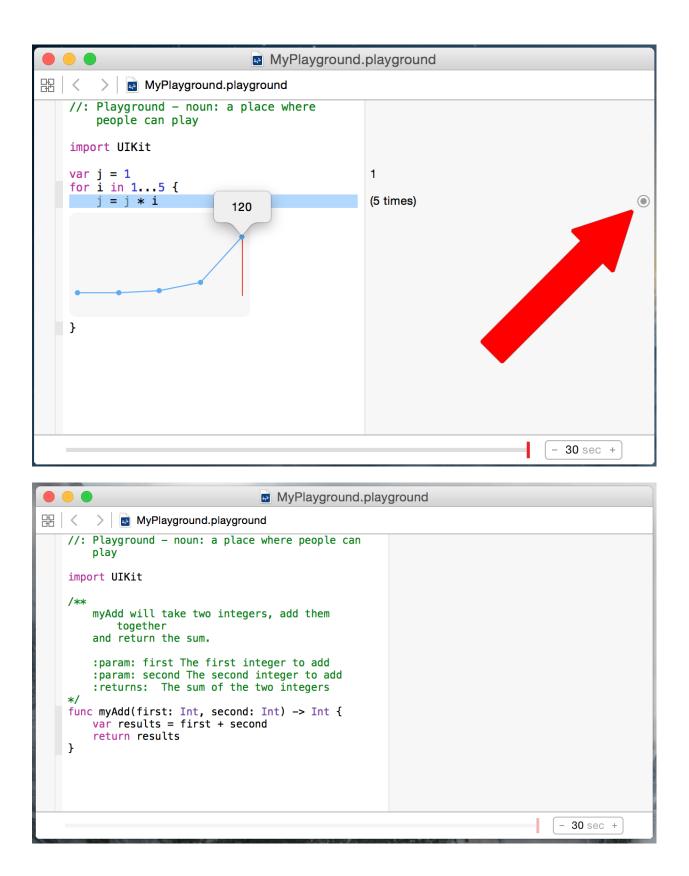

|                   | 🕨 😑 💿 🔤 MyPlayground.playgroun                                                                                                    | d          |
|-------------------|----------------------------------------------------------------------------------------------------|------------|
| 8                 | 물 < > 👩 MyPlayground.playground                                                                                                    |            |
| 1996 - C          | <pre>//: Playground - noun: a place where people can play</pre>                                                                                                    |            |
| 100               | import UIKit                                                                                                    |            |
|                   | <pre>/**     myAdd will take two integers, add them together     and return the sum.     :param: first The first integer to add     :param: second The second integer to add     :returns: The sum of the two integers */ func myAdd(first: Int, second: Int) -&gt; Int {     var results = first + second     return results }</pre> | 11<br>11   |
| 2 J. da           | <u>myAdd(</u> 5, 6)                                                                                                    | 11         |
| Declaration       | <pre>func myAdd(first: Int, second: Int) -&gt; Int</pre>                                                                                                    |            |
| Description       | myAdd will take two integers, add them together and return the sum.                                                                                                    |            |
| Parameters        | first The first integer to add                                                                                                    |            |
|                   | second The second integer to add                                                                                                    |            |
| Returns           | The sum of the two integers                                                                                                    |            |
| Declared In       | MyPlayground.playground                                                                                                    | - 30 sec + |
| State All and the |                                                                                                    | 00 300     |

| •      |                                                                 | Ready   Today at 5:28 PM |  |                                              |
|--------|-----------------------------------------------------------------|--------------------------|--|----------------------------------------------|
| 毘      | ∃   < >                                                         |                          |  |                                              |
| 1      | <pre>//: Playground - noun: a plac</pre>                        | e where people can play  |  |                                              |
| 3<br>4 | import UIKit                                                    |                          |  |                                              |
| 5<br>6 | <pre>print("Hello from Swift") print("Hello from Swift");</pre> |                          |  | "Hello from Swift\n"<br>"Hello from Swift\n" |
| 7      |                                                                 |                          |  |                                              |
|        |                                                                 |                          |  |                                              |
|        |                                                                 |                          |  |                                              |
|        |                                                                 |                          |  |                                              |
|        |                                                                 |                          |  |                                              |
|        |                                                                 |                          |  |                                              |
|        |                                                                 |                          |  |                                              |
|        |                                                                 |                          |  |                                              |
|        |                                                                 |                          |  |                                              |
|        | •                                                               |                          |  |                                              |

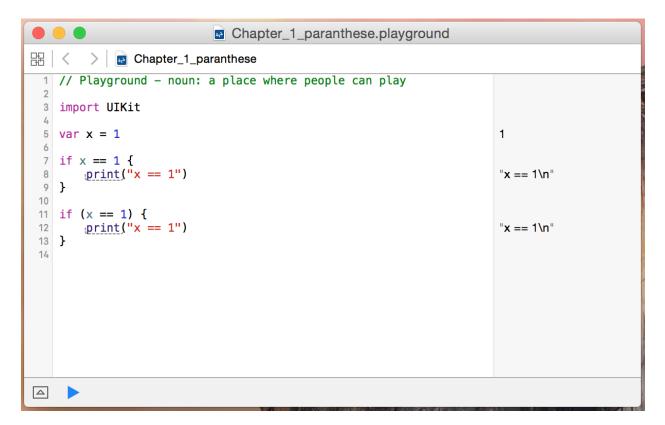

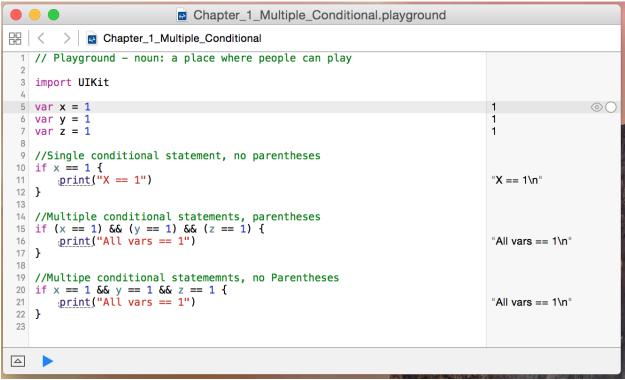

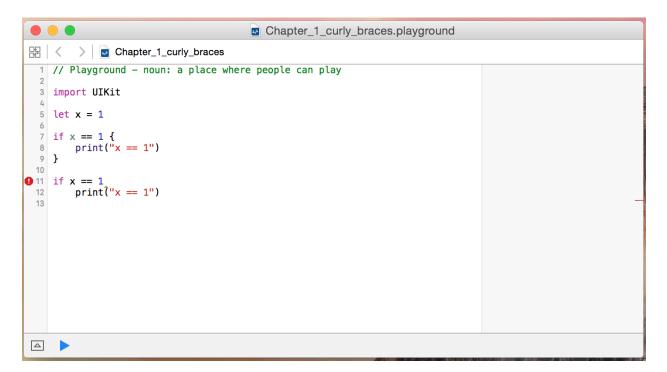

| •       | •                             | Ready   Today at 8:38 PM                            |   |
|---------|-------------------------------|-----------------------------------------------------|---|
| 83      | < > MyPlayground2             |                                                     |   |
|         | //: Playground - noun: a plac | e where people can play                             | _ |
| 2       | import UIKit                  |                                                     |   |
| 4       | var i = 1                     |                                                     | 1 |
| 0       | if i = 1 {                    | Type '()' does not conform to protocol 'BooleanType | 1 |
| 8       | print("Hello")                |                                                     |   |
| 9<br>10 | }                             |                                                     |   |
|         | while i = 1 {                 | Type '()' does not conform to protocol 'BooleanType | · |
| 12      | print("Hello")                |                                                     |   |
| 13      | }                             |                                                     |   |
|         |                               |                                                     |   |
|         |                               |                                                     |   |
|         |                               |                                                     |   |
|         |                               |                                                     |   |
|         |                               |                                                     |   |
|         |                               |                                                     |   |
|         |                               |                                                     |   |
|         |                               |                                                     |   |
|         |                               |                                                     |   |
|         |                               |                                                     |   |

| Chapter_1_white_space.playground                                                                                            |                       |  |
|----------------------------------------------------------------------------------------------------|-----------------------|--|
| 器   < >   🗃 Chapter_1_white_space                                                                                           |                       |  |
| <pre>1 // Playground - noun: a place where people can play 2  3 import UIKit 4  5 //The i block 6 var i=1 7 if i==1 {</pre> | 1                     |  |
| <pre>7 if i==1 { 8</pre>                                                                                                    | "HI\n"<br>1<br>"HI\n" |  |
|                                                                                                    |                       |  |

# Chapter 2: Learning Variables, Constants, Strings, and Operators

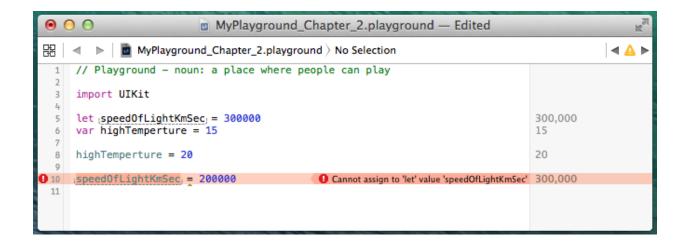

| 0   | MyPlayground_Chapter_2.playground — Edited                                                   | R M   |
|-----|----------------------------------------------------------------------------------------------|-------|
| 88  | MyPlayground_Chapter_2.playground > No Selection                                             | ◀ 🛕 ► |
| 1   | <pre>// Playground - noun: a place where people can play</pre>                               |       |
| 3   | import UIKit                                                                                 |       |
| 5   | var integerVar = 10                                                                          | 10    |
| 0 7 | integerVar = "My String" IntegerVar = "My String" IntegerVar = "My StringLiteralConvertible" |       |
| 8   |                                                                                              |       |

| 0        | 🖯 🕤 🔤 MyPlayground_Chapt                                   | er_2.playground — Edited                                |  |
|----------|------------------------------------------------------------|---------------------------------------------------------|--|
| 8        | 器 🛛 🔹 🕨 📔 MyPlayground_Chapter_2.playground 🛛 No Selection |                                                         |  |
| 1        | <pre>// Playground - noun: a place where</pre>             |                                                         |  |
| 2        | people can play                                            |                                                         |  |
| 3        | import UIKit                                               |                                                         |  |
| 4        |                                                            |                                                         |  |
| 5        | var a = UInt8.max                                          | 255                                                     |  |
| 6<br>7   | var b = UInt8.min                                          | 0                                                       |  |
| 8        | var c = UInt16.max                                         | 65,535                                                  |  |
| 9        | <pre>var d = UInt16.min</pre>                              | 0                                                       |  |
| 10       |                                                            |                                                         |  |
| 11<br>12 | var e = UInt32. <u>max</u><br>var f = UInt32.min           | 4,294,967,295<br>0                                      |  |
| 13       |                                                            | 0                                                       |  |
| 14       | var g = UInt64.max                                         | 18446744073709551615                                    |  |
| 15       | var h = UInt64.min                                         | 0                                                       |  |
| 16       | ver i - UTet mev                                           | 19446744072700551615                                    |  |
| 17<br>18 | var j = UInt.max<br>var k = UInt.min                       | 18446744073709551615<br>0                               |  |
| 19       |                                                            | 0                                                       |  |
| 20       | <pre>var l = Int8.max</pre>                                | 127                                                     |  |
| 21       | var m = Int8.min                                           | -128                                                    |  |
| 22<br>23 | var n = Int16.max                                          | 32,767                                                  |  |
| 24       | var $o = Int16.min$                                        | -32,768                                                 |  |
| 25       |                                                            |                                                         |  |
| 26       | var p = Int32.max                                          | 2,147,483,647                                           |  |
| 27<br>28 | var q = Int32.min                                          | -2,147,483,648                                          |  |
| 28       | var r = Int64.max                                          | 9,223,372,036,854,775,807                               |  |
| 30       | var s = Int64.min                                          | -9,223,372,036,854,775,808                              |  |
| 31       |                                                            |                                                         |  |
| 32<br>33 | var t = Int.max<br>var u = Int.min                         | 9,223,372,036,854,775,807<br>-9,223,372,036,854,775,808 |  |
| 33       |                                                            | -3,223,372,0000+,773,000                                |  |
| 35       |                                                            |                                                         |  |
| 36       |                                                            |                                                         |  |
|          |                                                            |                                                         |  |

| ● ● ● ●                                                                                             | d_Chapter_2.playgrou           | nd — Edited             |
|----------------------------------------------------------------------------------------------------|--------------------------------|-------------------------|
| ⊞ < ► i MyPlayground_Chapter_2                                                                      |                                | n 🛛 🔺 🔺 🕨               |
| <pre>1 // Playground - noun: a place w<br/>people can play<br/>2<br/>3 import UIKit<br/>4</pre>     | vnere                          |                         |
| <pre>5 var z = 95<br/>6 var b = 0b1011111<br/>7 var c = 00137<br/>8 var d = 0x5f<br/>9<br/>10</pre> | 95<br>95<br>95<br>95           |                         |
|                                                                                                    |                                |                         |
|                                                                                                    |                                |                         |
| Read                                                                                                | <b>y</b>   Today at 6:24 PM    |                         |
| ⊞                                                                                                   |                                |                         |
|                                                                                                    |                                |                         |
| □     □     MyPlayground       //:     Playground - noun: a place wher                              | e people can play<br>2_222_222 | 0.3333333<br>0.33333333 |
| <pre>Box Box Box Box Box Box Box Box Box Box</pre>                                                  | e people can play<br>2_222_222 | 0.3333333               |
| <pre>Box Box Box Box Box Box Box Box Box Box</pre>                                                  | e people can play<br>2_222_222 | 0.3333333               |

|                                                         | Ready   Today at 6:38 PM |           |            |
|---------------------------------------------------------|--------------------------|-----------|------------|
| 멾   < >   🛃 MyPlayground                                |                          |           |            |
| //: Playground - noun: a plac                           | e where people can play  |           |            |
| import UIKit                                            |                          |           |            |
| var str = "Hello"                                       |                          | "Hello"   |            |
| <pre>for char in str.characters {     print(char)</pre> |                          | (5 times) |            |
| }                                                       |                          | ()        |            |
|                                                         |                          |           |            |
|                                                         |                          |           |            |
|                                                         |                          |           | - 30 sec + |
| H<br>e                                                  |                          |           |            |
| 1                                                       |                          |           |            |
| 0                                                       |                          |           |            |
|                                                         |                          |           |            |

|                                                                                     | Ready   Today at 5:48 PM                                      |                                                                   | $\leftarrow \rightarrow \square \square$ |
|-------------------------------------------------------------------------------------|---------------------------------------------------------------|-------------------------------------------------------------------|------------------------------------------|
| 멾   < >   🖪 MyPlayground                                                            |                                                               |                                                                   |                                          |
| <pre>//: Playground - noun: a pl</pre>                                              | ace where people can play                                     |                                                                   |                                          |
| import UIKit                                                                        |                                                               |                                                                   |                                          |
| <pre>var stringOne: String? var stringTwo: String</pre>                             |                                                               |                                                                   | nil                                      |
| <pre>stringOne = nil stringTwo = nil</pre>                                          |                                                               | O Cannot assign a value of type 'nil' to a value of type 'String' |                                          |
|                                                                                     |                                                               |                                                                   |                                          |
| Playground execution failed: /<br>of type 'nil' to a value of ty<br>stringTwo = nil | var/folders/t7/r1d8zzyd6vzcwdv62fhpbvf00000gn/<br>pe 'String' | T/./lldb/1316/playground6.swift:9:13: error:                      | cannot assign a value                    |

| •                | • •                                                 | Ready   Today at 11:03 AM |                            |                   |  |
|------------------|-----------------------------------------------------|---------------------------|----------------------------|-------------------|--|
| 毘                | < > 🛃 MyPlayground                                  |                           |                            |                   |  |
| 1                | <pre>//: Playground - noun: a plac</pre>            | ce where people can play  |                            |                   |  |
| 1<br>2<br>3<br>4 | <pre>import UIKit</pre>                             |                           |                            |                   |  |
| 5<br>6<br>7      | <pre>// Non-Optional variable var str: String</pre> |                           |                            |                   |  |
| 8                | print(str)                                          |                           | Variable 'str' used before | being initialized |  |
| 9                |                                                     |                           |                            |                   |  |
|                  |                                                     |                           |                            |                   |  |

chapter\_2\_Optionals\_ex\_3.playground 品( > chapter\_2\_Optionals\_ex\_3 1 // Playground - noun: a place where people can play 3 import UIKit 5 //Optional Variable 6 var stringOne : String? nil -stringOne is nil -------// 8 //--9 //Explicitly check for nil 10 if stringOne != nil { print(stringOne) 11 12 } else { print("Explicit Check: stringOne is nil") "Explicit Check: string... 13 14 } 15 16 //option binding 17 if let tmp = stringOne { print(tmp) 18 19 } else { 20 print("Optional Binding: stringOne is nil") "Optional Binding: strin... 21 } 22 23 //Optional chainging 24 var charCount1 = stringOne?.characters.count nil 25 26 27 //-----adding value to stringONe -----28 stringOne = "http://www.packetpub.com/all" \_\_\_\_// "http://www.packetpub... 29 -stringOne is nil --30 //-----// 31 //Explicitly check for nil
32 if stringOne != nil { 33 print(stringOne) "Optional("http://www.... 34 } else { print("Explicit Check: stringOne is nil") 35 36 } 37 38 //option binding 39 if let tmp = stringOne { print(tmp) 40 "http://www.packetpub... 41 } else { print("Optional Binding: stringOne is nil") 42 43 } 44 45 //Optional chainging 46 var charCount2 = stringOne?.characters.count 28 1.7 48 

#### **Chapter 5: Classes and Structures**

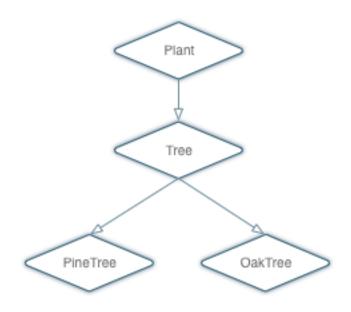

**Chapter 9: Custom Subscripting** 

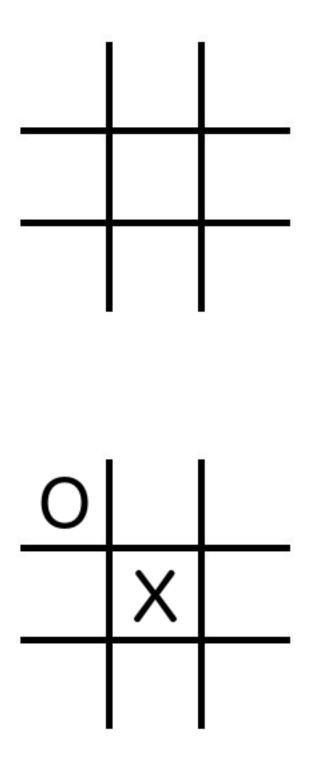

## **Chapter 13: Using Mix and Match**

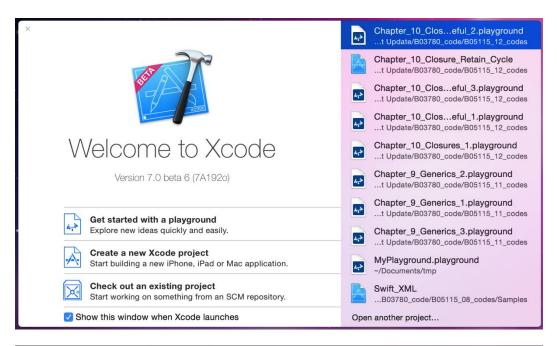

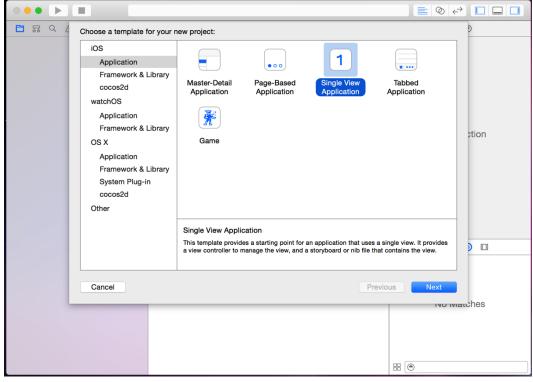

| □ 品 Q ( | Choose options for your new project:                                                                       |                  | D     |
|---------|----------------------------------------------------------------------------------------------------|------------------|-------|
|         | Organization Name: Jo<br>Organization Identifier: ho<br>Bundle Identifier: ho<br>Language: O<br>Devices: U | bjectiveCProject | ption |
|         |                                                                                                    |                  |       |
|         | Cancel                                                                                                    | Previous         | Next  |
|         |                                                                                                    | 88 (             |       |

| Show in Finder<br>Open with External Editor<br>Open As<br>Show File Inspector | ی<br>ح<br>ا |
|-------------------------------------------------------------------------------|-------------|
| Add Files to "ObjectiveCProject                                               | " (         |
| Delete                                                                        |             |
| New Group<br>New Group from Selection                                         |             |
| Sort by Name<br>Sort by Type                                                  |             |
| Find in Selected Groups                                                       |             |
| Source Control                                                                | •           |
| Project Navigator Help                                                        |             |

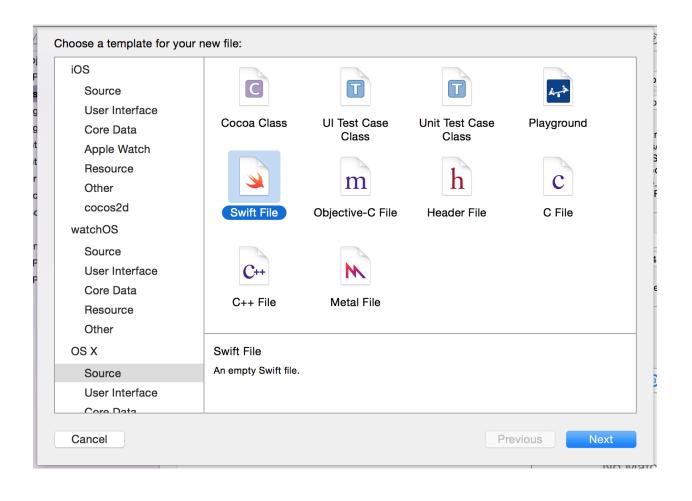

|                        | e As: MessageBuilder                                                                                                    |                                                                        |                                                                                                   |
|------------------------|----------------------------------------------------------------------------------------------------|------------------------------------------------------------------------|---------------------------------------------------------------------------------------------------|
|                        |                                                                                                    |                                                                        |                                                                                                   |
|                        | ₩ > DbjectiveCPr                                                                                                    | oject 🗘                                                                | Q Search                                                                                          |
| Favorites              | <ul> <li>AdvanceSwiftBook</li> <li>Apple Network Book</li> <li>Mastering Swift Upda</li> <li>Mastering Swift V1</li> <li>Swift For Kids Book</li> </ul> | ate                                                                    | utHoffman.pdf<br>B05115_0<br>B05115_0<br>B05115_0<br>B05115_0<br>B05115_0<br>B05115_0<br>B05115_0 |
| New Folder             |                                                                                                    |                                                                        | Cancel Create                                                                                     |
| Adding th<br>target. W | you like to configure<br>his file to ObjectiveCProje<br>/ould you like Xcode to au<br>lasses to be accessed by<br>cel Don't                             | ct will create a mixed s<br>tomatically configure a<br>both languages? | Swift and Objective-C                                                                             |

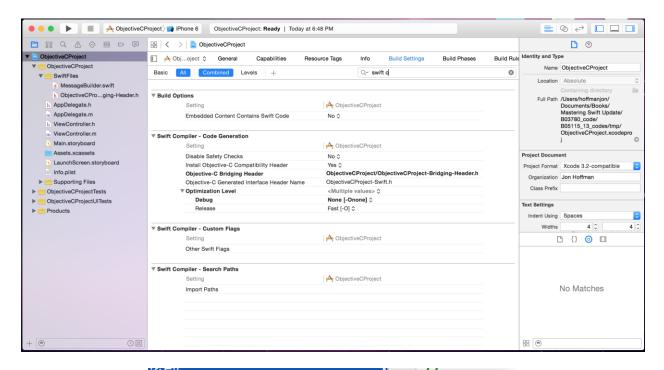

| , | Show in Finder<br>Open with External Editor<br>Open As<br>Show File Inspector |  |
|---|-------------------------------------------------------------------------------|--|
|   | New File<br>Add Files to "ObjectiveCProject"                                  |  |
|   | Delete                                                                        |  |
|   | New Group<br>New Group from Selection                                         |  |
|   | Sort by Name<br>Sort by Type                                                  |  |
|   | Find in Selected Groups                                                       |  |
|   | Source Control                                                                |  |
|   | Project Navigator Help                                                        |  |

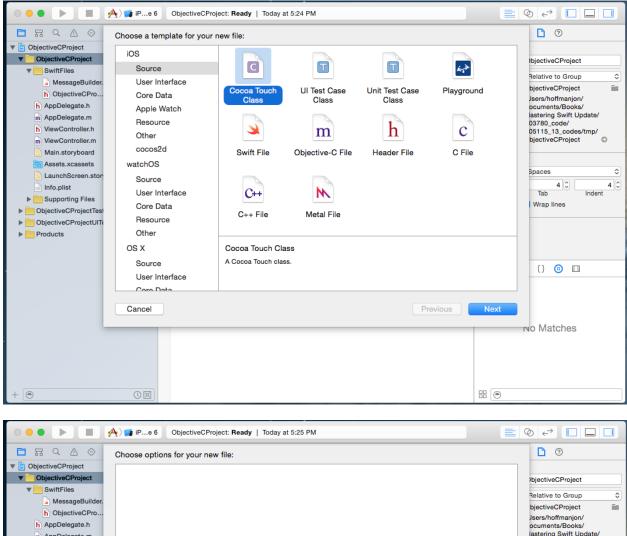

|                       | Choose options for your new file: |                      | 0                                    |
|-----------------------|-----------------------------------|----------------------|--------------------------------------|
| V DjectiveCProject    |                                   |                      |                                      |
| ObjectiveCProject     |                                   |                      | bjectiveCProject                     |
| ▼ SwiftFiles          |                                   |                      |                                      |
| MessageBuilder.       |                                   |                      | Relative to Group 🗘                  |
| h ObjectiveCPro       |                                   |                      | bjectiveCProject                     |
| h AppDelegate.h       |                                   |                      | Jsers/hoffmanjon/<br>ocuments/Books/ |
| m AppDelegate.m       |                                   |                      | lastering Swift Update/              |
| h ViewController.h    | Class:                            | Messages             | 03780_code/<br>05115_13_codes/tmp/   |
| m ViewController.m    |                                   |                      | bjectiveCProject O                   |
| Main.storyboard       | Subclass of:                      | NSObject             |                                      |
| Assets.xcassets       |                                   | Also create XIB file |                                      |
| LaunchScreen.stor     |                                   |                      | Spaces 🗘                             |
| Info.plist            |                                   | iPhone 🗘             | 4 C Indent                           |
| Supporting Files      | Language:                         | Objective-C          | Wrap lines                           |
| ObjectiveCProjectTest | Language.                         |                      | wiap mes                             |
| ObjectiveCProjectUITe |                                   |                      |                                      |
| Products              |                                   |                      |                                      |
|                       |                                   |                      |                                      |
|                       |                                   |                      |                                      |
|                       |                                   |                      | {} 💿 🗉                               |
|                       |                                   |                      |                                      |
|                       |                                   |                      |                                      |
|                       | Cancel                            | Previous             | Next                                 |
|                       |                                   |                      |                                      |
|                       |                                   |                      | No Matches                           |
|                       |                                   |                      |                                      |
|                       |                                   |                      |                                      |
|                       |                                   |                      |                                      |
|                       |                                   |                      |                                      |
| + 🖲                   |                                   |                      |                                      |
|                       |                                   |                      |                                      |

# Chapter 15: Swift Formatting and Style Guide

|                                             | Text Editing                                                        |
|---------------------------------------------|---------------------------------------------------------------------|
| 🗉 🥝 🎡 🛟 🖉                                   |                                                                     |
| General Accounts Behaviors Navigation Fonts | Colors Text Editing Key Bindings Source Control Downloads Locations |
|                                             |                                                                     |
|                                             | Editing Indentation                                                 |
| Prefer indent using:                        | Spaces                                                              |
| Tab width:                                  | 4 🗘 spaces                                                          |
| Indent width:                               | 4 🗘 spaces                                                          |
| Tab key:                                    | Indents in leading whitespace                                       |
|                                             |                                                                     |
| Line wrapping:                              | Wrap lines to editor width                                          |
|                                             | Indent wrapped lines by: 4 3 spaces                                 |
| Syntax-aware indenting:                     | Automatically indent based on syntax                                |
|                                             | Indent solo "{" by: 4 🗘 spaces                                      |
|                                             | Indent // comments one level deeper                                 |
|                                             | Align consecutive // comments                                       |
| Automatic indent for:                       | ✓ "{' ✓ "}' ✓ ";" ✓ ":" ✓ "#" ✓ Return                              |
|                                             |                                                                     |
|                                             |                                                                     |
|                                             |                                                                     |
|                                             |                                                                     |
|                                             |                                                                     |